# Cheatography

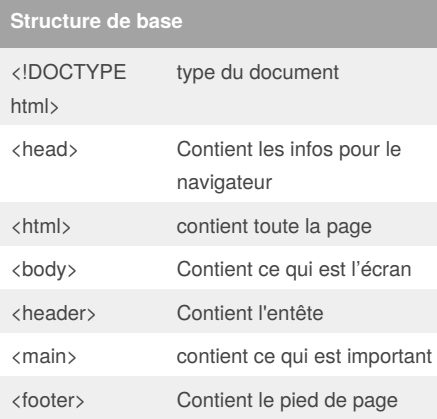

## **Élément Head**

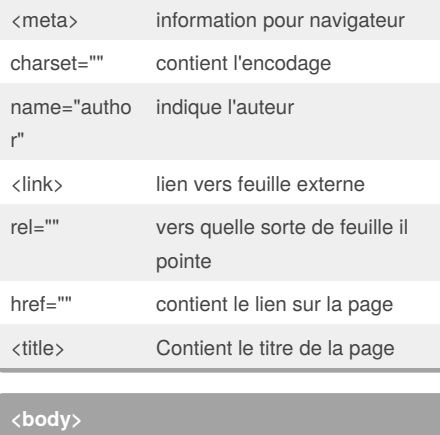

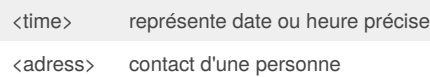

#### **formatage de text**

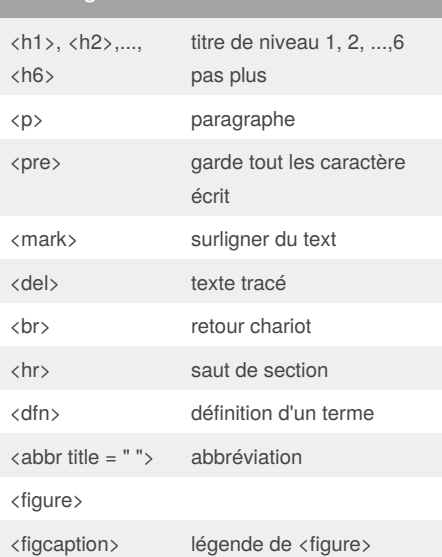

#### By **LeJus** [cheatography.com/lejus/](http://www.cheatography.com/lejus/)

## html5 Tom Marti

by [LeJus](http://www.cheatography.com/lejus/) via [cheatography.com/49080/cs/14468/](http://www.cheatography.com/lejus/cheat-sheets/html5-tom-marti)

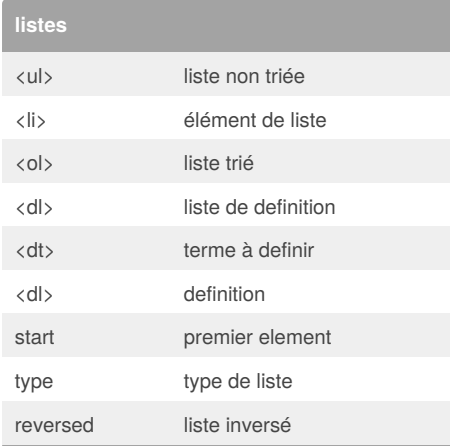

#### **image**

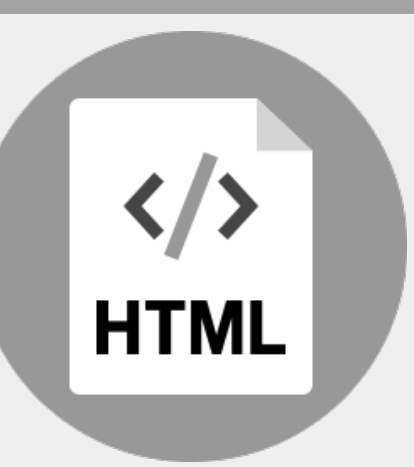

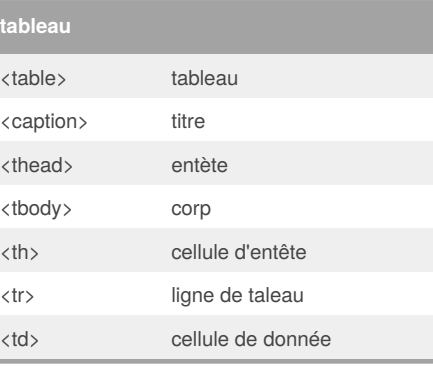

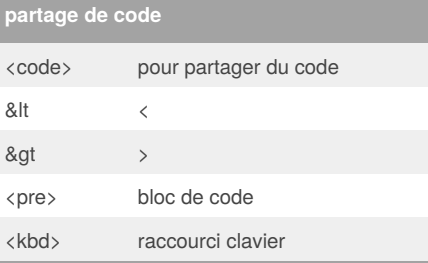

Published 28th January, 2018. Last updated 28th January, 2018. Page 1 of 2.

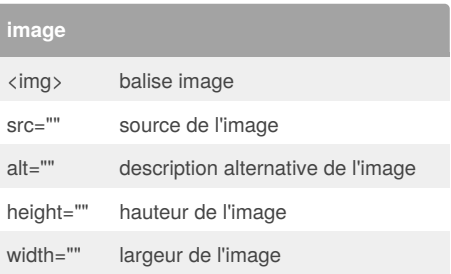

Exemple : <img src="./img/marty-mcfly.jpg" alt="portrait de Marty dans retour vers le futur" height="190px" width="210px" />

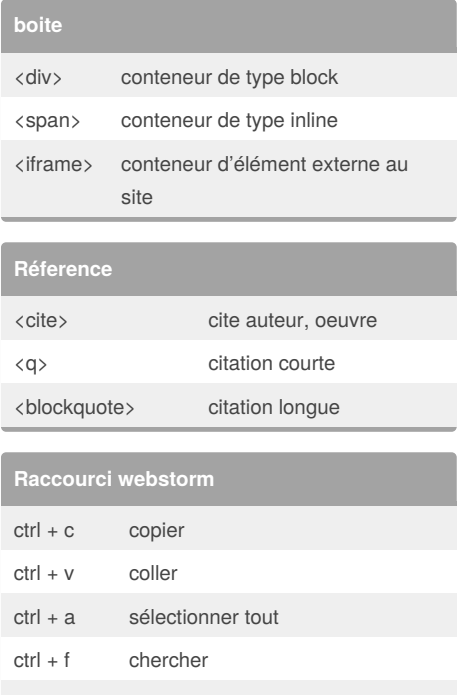

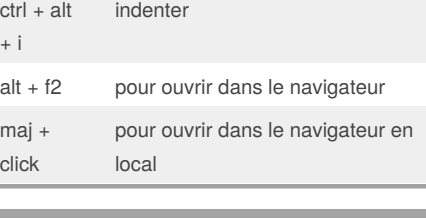

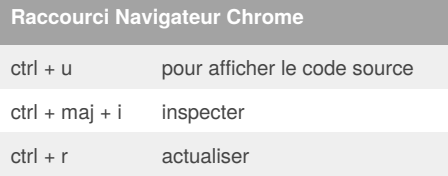

#### Sponsored by **ApolloPad.com** Everyone has a novel in them. Finish Yours! <https://apollopad.com>

# Cheatography

### html5 Tom Marti by [LeJus](http://www.cheatography.com/lejus/) via [cheatography.com/49080/cs/14468/](http://www.cheatography.com/lejus/cheat-sheets/html5-tom-marti)

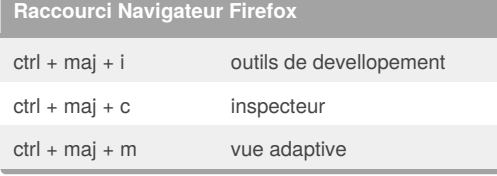

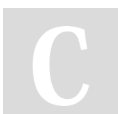

#### By **LeJus**

[cheatography.com/lejus/](http://www.cheatography.com/lejus/)

Published 28th January, 2018. Last updated 28th January, 2018. Page 2 of 2.

Sponsored by **ApolloPad.com** Everyone has a novel in them. Finish Yours! <https://apollopad.com>